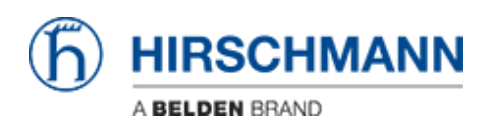

[Knowledge base](https://hirschmann-support.belden.com/it/kb) > [Products](https://hirschmann-support.belden.com/it/kb/products) > [HiMobile](https://hirschmann-support.belden.com/it/kb/himobile) > [Why does HiMobile request information about](https://hirschmann-support.belden.com/it/kb/articles/why-does-himobile-request-information-about-bluetooth-devices-during-installation) [bluetooth devices during installation?](https://hirschmann-support.belden.com/it/kb/articles/why-does-himobile-request-information-about-bluetooth-devices-during-installation)

## Why does HiMobile request information about bluetooth devices during installation?

- 2018-02-21 - [HiMobile](https://hirschmann-support.belden.com/it/kb/himobile)

For Android devices HiMobile uses the device name as configured in the bluetooth settings to register in Industrial HiVision.

Before installation of HiMobile the user needs to confirm the following message.

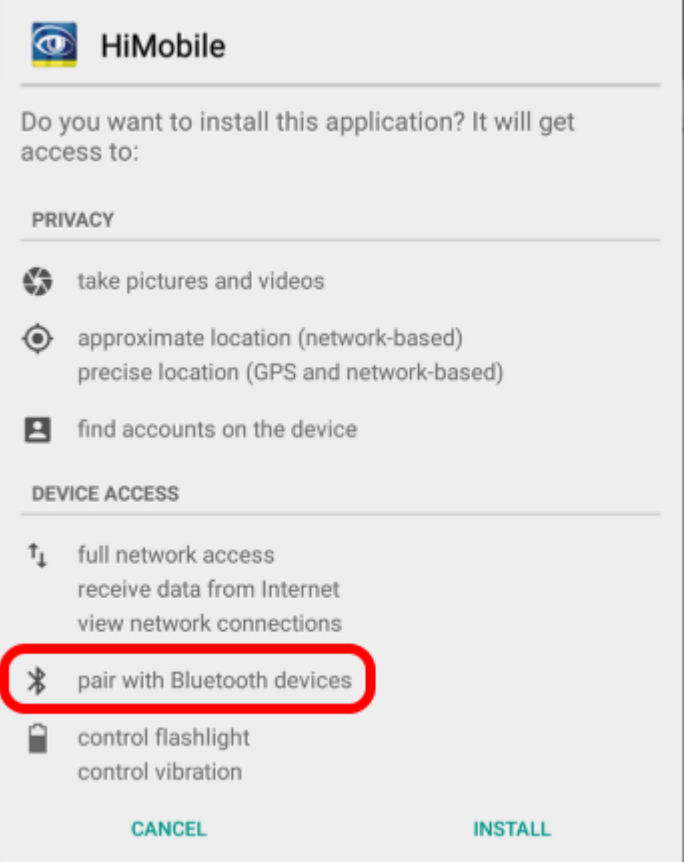

## **Example**

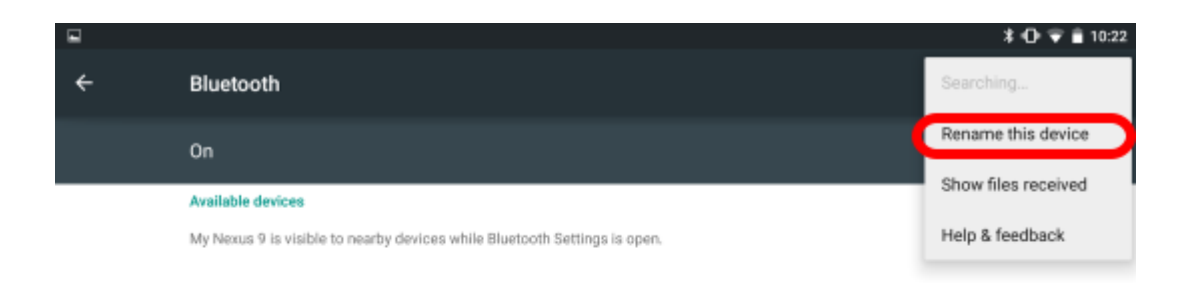

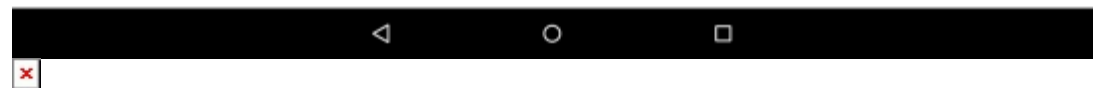

To change the device name navigate to the bluetooth settings and select 'Rename this device'

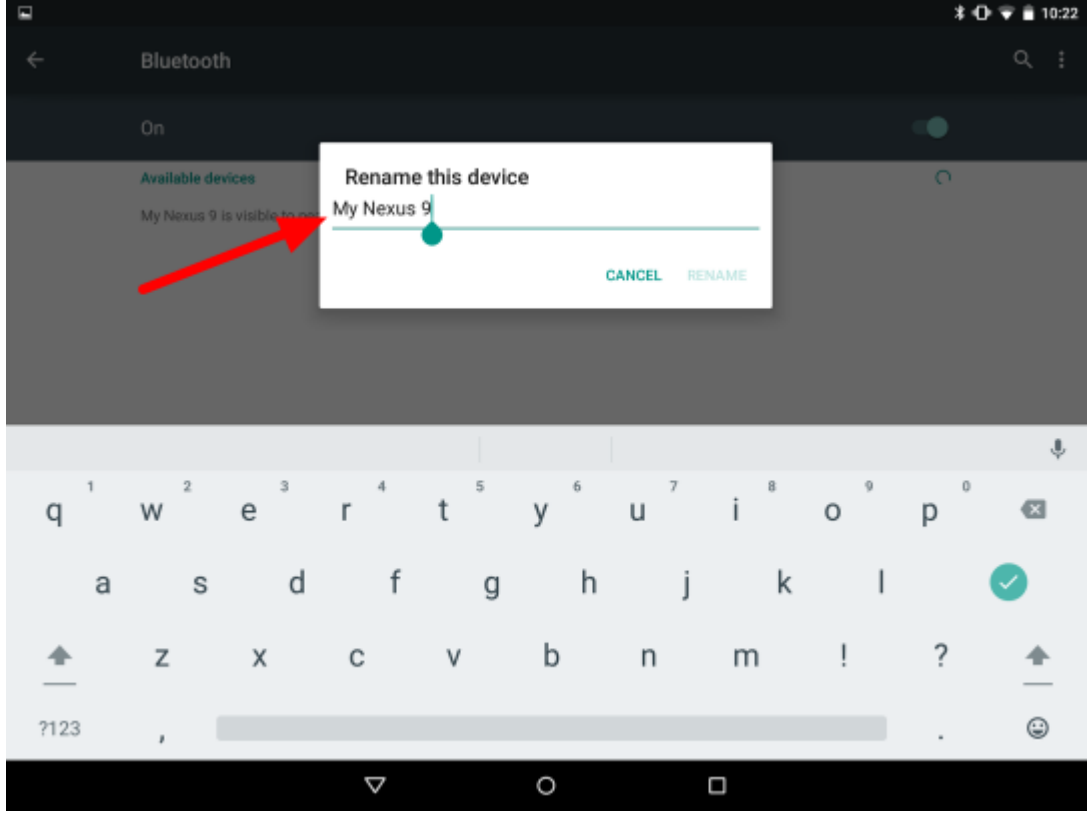

The specified device name in the bluetooth settings is the device name HiMobile registers the mobile device in Industrial HiVision.

## **Industrial HiVision Mobile Devices**

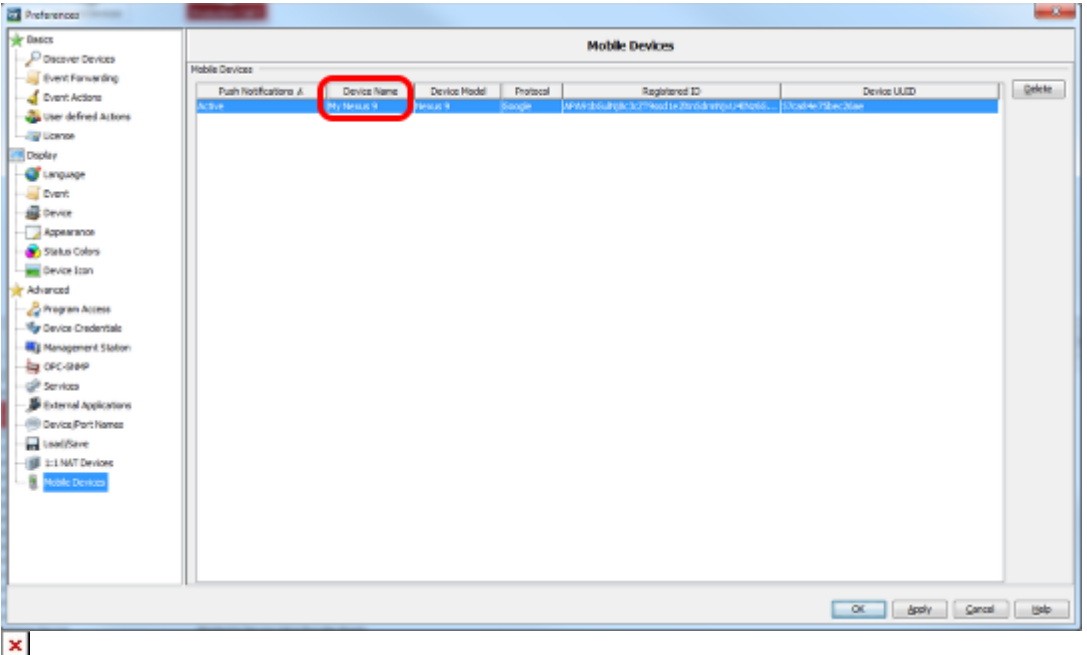

The list of all registered mobile devices can be seen in the preferences menu.